# **MicroPython MLX90614 Library Documentation**

*Release 1.0*

**Mike Causer**

**Aug 07, 2018**

## **Contents**

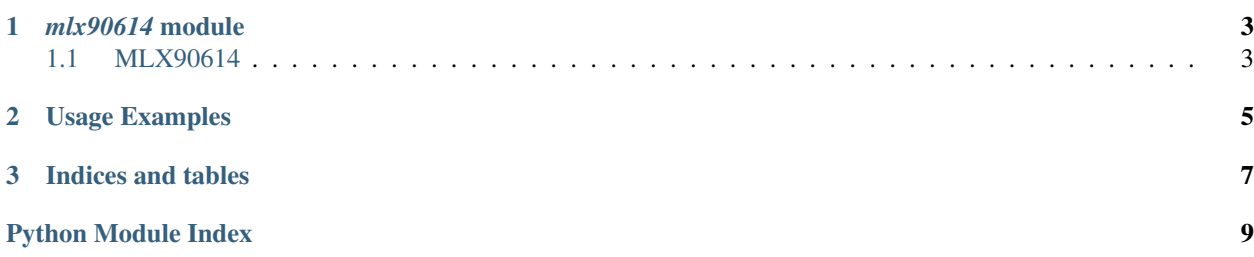

Contents:

## CHAPTER<sup>1</sup>

### *mlx90614* module

### <span id="page-6-2"></span><span id="page-6-1"></span><span id="page-6-0"></span>**1.1 MLX90614**

```
class mlx90614.MLX90614(i2c[, address])
```
The basic class for handling the communication with the sensor.

The  $i2c$  parameter is an initialized  $I^2C$  bus, and the optional address specifies which sensor to connect to, if you have more than one and have changed their addresses with the Addr pin.

All temperatures are returned in Celsius.

```
read_ambient_temp()
```
Get the ambient sensor temperature

### **read\_object\_temp**()

Get the object temperature from the first or only thermopile

#### **read\_object2\_temp**()

Get the object temperature the second thermopile, if it exists

## CHAPTER 2

### Usage Examples

<span id="page-8-0"></span>Connect your sensor in following way:

- vin 3V
- gnd gnd
- scl gpio5
- sda gpio4

Now, to make basic measurement:

```
import mlx90614
from machine import I2C, Pin
i2c = I2C(scl=Pin(5), sda=Pin(4)sensor = mlx90614.MLX90614(i2c)
print(sensor.read_ambient_temp())
print(sensor.read_object_temp())
if sensor.dual_zone:
   print(sensor.object2_temp)
```
To perform continuous measurement:

```
import time
while True:
   print(sensor.read_ambient_temp(), sensor.read_object_temp())
    time.sleep_ms(500)
```
#### There are some useful properties:

- .dual\_zone set to True if the sensor has two thermopiles
- .ambient\_temp equivalent to read\_ambient\_temp(), also works for object and object2

# CHAPTER 3

Indices and tables

- <span id="page-10-0"></span>• genindex
- modindex
- search

Python Module Index

<span id="page-12-0"></span>m

mlx90614, [3](#page-6-0)

### Index

### M

MLX90614 (class in mlx90614), [3](#page-6-2) mlx90614 (module), [3](#page-6-2)

### R

read\_ambient\_temp() (mlx90614.MLX90614 method), [3](#page-6-2) read\_object2\_temp() (mlx90614.MLX90614 method), [3](#page-6-2) read\_object\_temp() (mlx90614.MLX90614 method),  $\overline{3}$  $\overline{3}$  $\overline{3}$